[Predloga](https://navodila.nabis.si/uporaba_predloge) se vedno shrani takšna, kot smo jo kreirali: enaki izdelki, količine in dobavitelji. Pred uvozom v košarico (naročanjem) jo lahko še uredimo. Možnosti so: a. Izbira izdelkov V predlogi so vsi izdelki

izbrani (kljukice levo). To lahko spremenimo tako, da uporabimo gumba Izbira: Vse Nič di pa odstranimo posamične kljukice. Nadaljnje možnosti urejanja veljajo samo za izdelke, ki so obkljukani. b. Urejanje predloge Za urejanje lahko uporabimo gumbe:

Cenejše - Isti dobavitelj Najcenejši Kol. 0 Skrij/Prikaži **Uvozi** 

[b](https://navodila.nabis.si/_detail/gumb_cenejsi_isti_dobavitelj.png?id=urejanje_predloge)1: Gumb Cenejše - Isti dobavitelj omogoča izbiro cenejšega izdelka pri istem dobavitelju

[b](https://navodila.nabis.si/_detail/gumb_najcenejsi.png?id=urejanje_predloge)2: Gumb Najcenejši omogoča izbiro najcenejšega izdelka ne glede na dobavitelja (Nabis PRO za vse izdelke v predlogi poišče najnižje cene). Glede na to, da se ceniki ves čas spreminjajo se to možnost lahko uporabi vsakokrat, ko želite kupovati najceneje.

- [b](https://navodila.nabis.si/_detail/gumb_kolicina0.png?id=urejanje_predloge)3: Gumb <sup>Kol. 0</sup> vsem izbranim izdelkom spremeni količino na 0.
- b4: Gum[b](https://navodila.nabis.si/_detail/gumb_odstrani.png?id=urejanje_predloge)  $\overline{u}$  odstrani vse izbrane izdelke odstrani iz predloge.

c. Vsem artiklom za katere obstaja več dobaviteljev je možno tudi posamično spremeniti artikel oziroma dobavitelja tako, da iz spustnega menuja izberemo drugo obstoječo možnost

0% KAJZERICA MALA 60G | PEKARNA DROBTINICA

Vse zgoraj opisane možnosti urejanja predloge so lahko za enkratno uporabo; lahko pa se spremenjena predloga shrani z novimi podatki za nadaljnjo uporabo z gumbom **Shrani** 

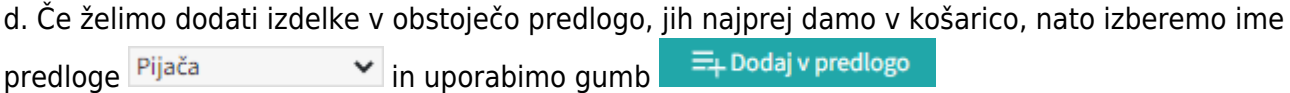

f. Če želimo predlogo v celoti izbrisati jo izberemo v košarici  $\frac{p_{ij}a\bar{c}a}{p_{ij}a\bar{c}a}$  in uporabimo gumb **III** Odstrani

From: <https://navodila.nabis.si/>- **Nabis navodila za uporabo**

Permanent link: **[https://navodila.nabis.si/urejanje\\_predloge?rev=1395228206](https://navodila.nabis.si/urejanje_predloge?rev=1395228206)**

Last update: **2017/05/06 20:29**